# **TCP62 for IBM eNetwork Communications Server Version 5 for OS/2 Warp**

# Introduction to TCP62

IBM TCP62 is an Application Programming Interface (API) that simplifies configuration of AnyNet LU6.2 support over TCP/IP.

The TCP62 configuration can be thought of as a filter on top of the existing Communications Server configuration API. It adds function by adding new and extended verbs that are useful in meeting TCP62 requirements. In particular, since many configuration files are identical except for the local LU names, unique local LU names can be defined dynamically based on the local IP address. Since TCP62 always implies LU 6.2 over IP, SNA and AnyNet configurations can be simplified to one or two parameters.

TCP62 consists of the following four verbs:

• START\_TN62

Builds a Communications Server configuration file based on the parameters passed in the **START\_TN62** verb and starts Communications Server using that configuration file

DEFINE\_PARTNER\_LU\_TN62

Generates a partner LU name and passes the define verb to the Communications Server node

• DEFINE LOCAL LU TN62

Generates a local LU name and passes the define verb to the Communications Server node

• STOP\_TN62

Stops Communications Server and immediately ends any communication in progress

The **START\_TN62** verb can be used when another subsystem (for example, a CICS client) wants to enable LU6.2 over IP communication. Since START\_TN62 may involve starting the underlying communications node, it should be used infrequently due to the potentially long processing time. For example, START\_TN62 can be used when the subsystem is initialized and should not be used on a per transaction basis. Similarly, it is expected that both the **DEFINE\_LOCAL\_LU\_TN62** and **DEFINE\_PARTNER\_LU\_TN62** verbs would only be used during subsystem initialization. However, the processing time for these two verbs is much less than for the **START\_TN62** verb.

# **Writing TCP62 Programs**

Communications Server TCP62 provides a dynamic link library (DLL) file that handles TCP62 verbs.

TCP62 verbs have a straight forward language interface. Your program fills in fields in a block of memory called a verb control block (VCB). Then it calls the TCP62 DLL and passes a pointer to the VCB. When the program is complete, TCP62 returns, having used and then modified the fields in the VCB. Your program can then read the returned parameters from the VCB.

The following table shows source module usage of supplied header files and libraries needed to compile and link TCP62 programs. Some of the header files may include other required header files.

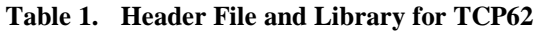

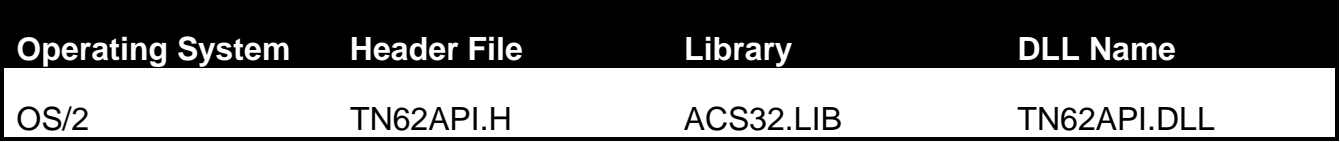

# **TN62API() Entry Point**

This provides a synchronous entry point for issuing the following TCP62 API verbs:

- START TN62
- STOP\_TN62
- DEFINE\_LOCAL\_LU\_TN62
- DEFINE\_PARTNER\_LU\_TN62

#### **Syntax**

void APIENTRY TN62API(PVOID vcb);

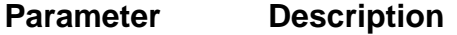

**vcb Pointer to verb control block**

#### **Returns**

No return value. The **primary\_rc** and **secondary\_rc** fields in the verb control block indicate any error.

#### **Remarks**

This is the main synchronous entry point for the TCP62 services API. This call blocks until the verb completes.

# **Migration Considerations**

One common migration scenario involves the Communications Server node communicating outside the scope of TCP62. For example, a user may have previously installed Communications Server and used it for emulator or native SNA communication. In this case, the user will have a default Communications Server response file and Communications Server may be running when START\_TN62 is invoked. This section discusses the design and use of the TCP62 API using this scenario.

When START\_TN62 creates its response file, it takes as its starting point the active or default response file. Therefore, any Communications Server configuration, such as links, modes, or LUs performed outside of TCP62 is not lost.

AnyNet support, (that is, whether or not a node can use AnyNet IP transport), cannot be dynamically changed in a running node. For example, if a node is running that is not configured to support AnyNet, the **START\_TN62** verb cannot dynamically update the running node to support AnyNet and START TN62 will fail. In this case, Communications Server must be stopped before START\_TN62 can complete successfully.

The following node parameters cannot or should not be changed in a running node:

- $\cdot$  CP name
- $\cdot$  CP alias
- SNA domain name suffix
- AnyNet timer values

If the node is running and START\_TN62 is issued with parameters from the above list that are different from those in the running node, the START\_TN62 completes successfully. However, the values from the running node will be unchanged and these values will be returned in the START\_TN62 VCB. The START\_TN62 tells the caller that some values were not used by setting **primary\_rc** to 0 and **secondary\_rc** to TN62\_PARAMETERS\_NOT\_USED.

# **Dynamic Name Generation**

TCP62 dynamically generates local LU or partner LU names if the input name parameter is a template. That is, if it contains one or more replacement characters ("\*"). The name generation algorithm is also used by the SXMAP program in Communications Server.

The following example shows how this algorithm is implemented.

```
static void
   SxMap(unsigned char *generatedName,
         unsigned char *nameTemplate,
 unsigned int templateLength,
 unsigned long addr,
         unsigned long mask)
{
     int I;
     unsigned long host_bits;
     unsigned long bit_pos;
     char chars[] = "0123456789ABCDFGHJKLMNPQRSTVWXYZEIOU@#$.";
   addr = ntohl(addr);mask = ntohl(\sim mask);host\_bits = 0L;bit_pos = 0x00000001;for (i = 0; i < 32; i++)\left\{\begin{array}{c} \end{array}\right\} if (mask & bit_pos)
      \mathcal{L}host_bits | = (addr & bit\_pos);bit_pos <<= 1;
        }
       else
\{addr \gg=1;mask \rightarrow = 1; }
 }
    for (i = templateLength; i >= 0; i--)
\left\{\begin{array}{c} \end{array}\right\}if (nameTemplate[if] == REPLACEMENT CHAR)
        {
          generatedName[i] = chars[host_bits & 0x1F];
        host bits \gg= 5; }
       else
        qeneratedName[i] = nameTemplate[i];
     }
     return;
}
```
The algorithm selects bits from **addr** which is a local or remote IP address. The selected bits are those where the corresponding bit in **mask** is 0. The selected bits are then taken in groups of 5, right to left, to generate a character for each replacement character in **nameTemplate**.

For example, if **nameTemplate** = "A\*NAME\*", **addr** = 0x13.0x8f.0x22.0xa3 and **mask** = 0xff.0xff.0xff.0x00. The bits selected by **mask** are 0x00.0x00.0x00.0xa3. Since there are two replacement characters in **nameTemplate**, the two groups of five bits are 0x05 and 0x03. Using these as indices in **chars** yields a **generatedName** of "A2NAME4".

# **TCP62 API Support**

Communications Server supports the following verbs using the TCP62 API.

# **START\_TN62**

The **START\_TN62** verb starts the Communications Server node.

# **VCB Structure**

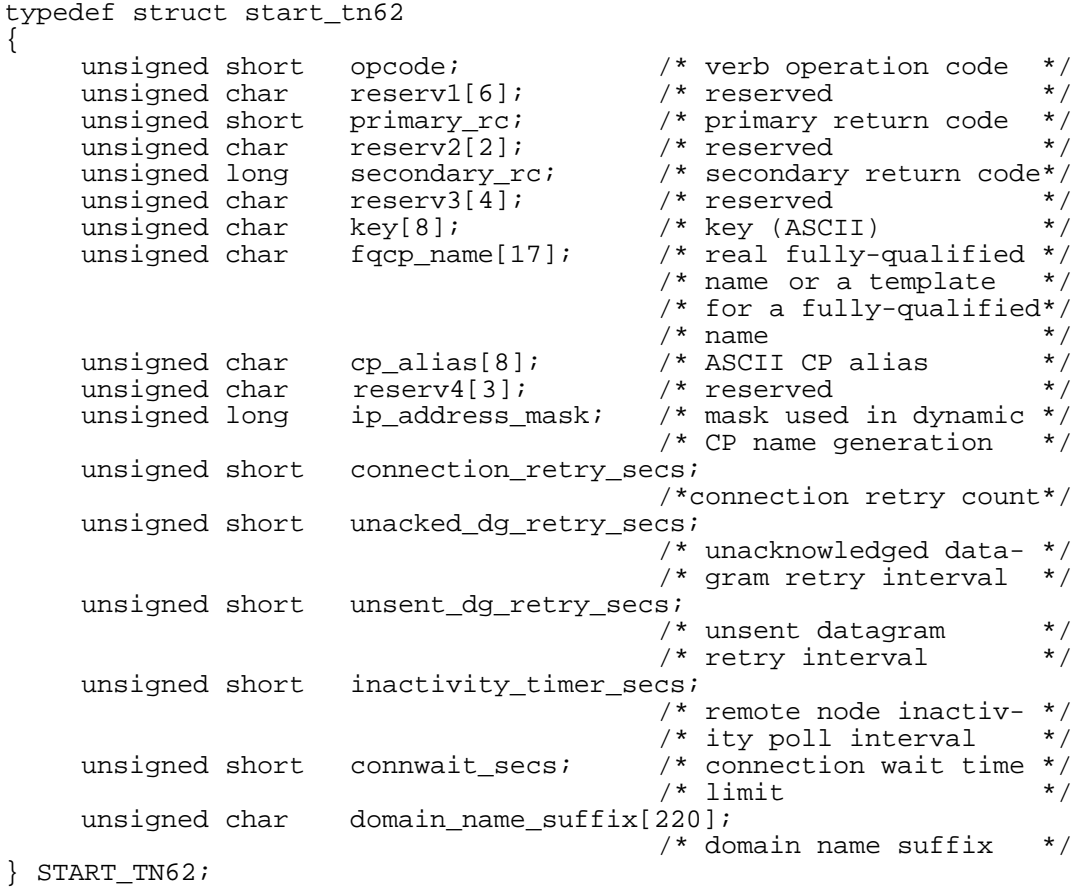

# **Supplied Parameters**

The application supplies the following parameters:

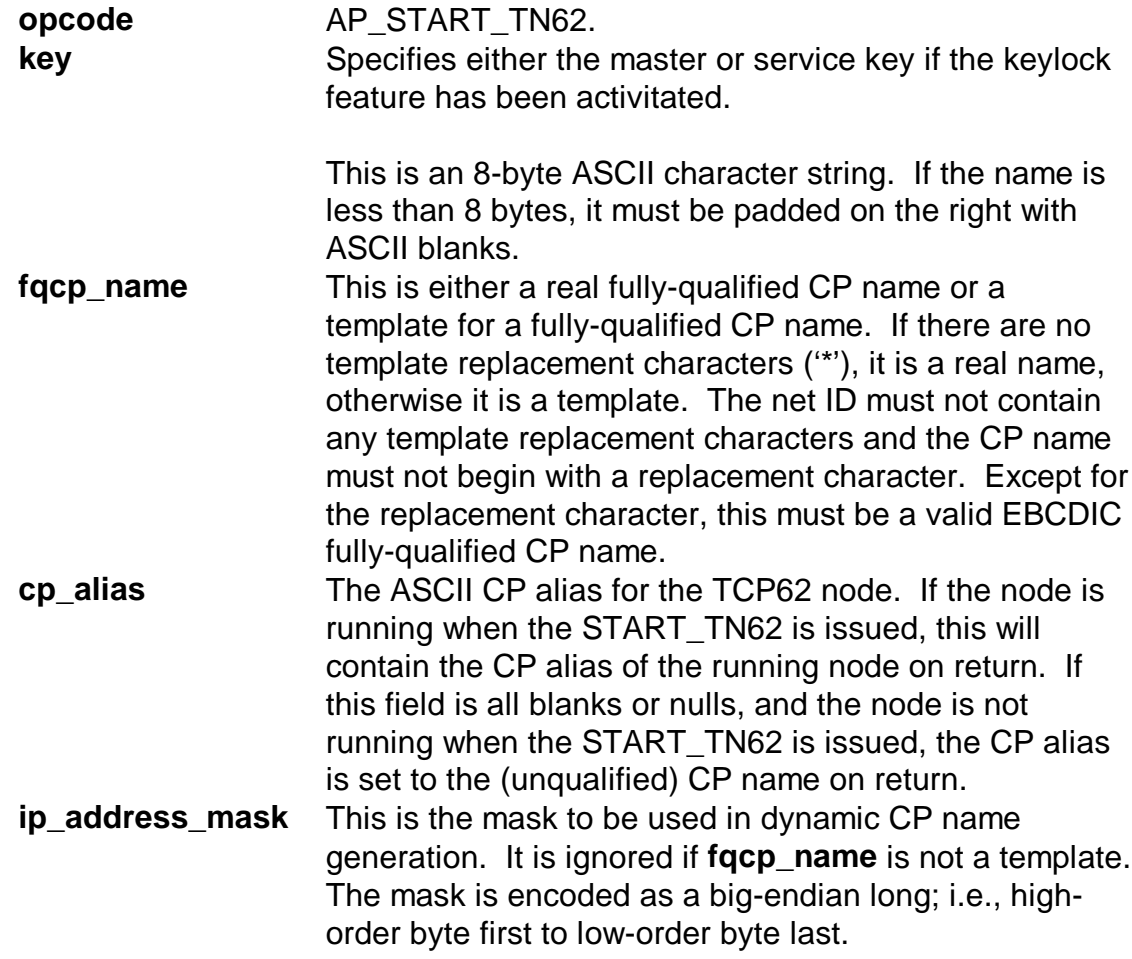

#### **connection\_retry\_secs**

The connection retry count is the maximum time, in seconds, for LU6.2 over TCP/IP to set up a multiprotocol transport network (MPTN) connection over TCP/IP. When an MPTN connection setup fails, Communications Server tries every IP address associated with an LU name in the domain name server or HOSTS file until all the addresses are exhausted or until the time specified is reached.

Specify a value between 1 and 65535 seconds.

Default: 300

If you are unsure about what value to enter, use the default.

#### **unacked\_dg\_retry\_secs**

The unacknowledged datagram retry interval is the maximum time, in seconds, that LU6.2 over TCP/IP waits to resend an unacknowledged out-of-band (OOB) or MPTN keepalive datagram.

When expedited data is sent over TCP/IP, this interval is used to help control the delivery of expedited data in congested situations. In SNA, some control messages are sent over TCP/IP, this interval is used to help control the delivery of expedited data in congested situations. In SNA, some control messages are sent as expedited data (for example, messages requesting the right to send data or messages taking down a session). Expedited data is not subject to congestion control and can move ahead of normal, non-expedited data. To assure delivery, AnyNet SNA over TCP/IP might send expedited data as normal data and as an OOB datagram.

Specify a value between 1 and 65535 seconds.

Default: 10

If you are unsure about what value to enter, use the default.

#### **unsent\_dg\_retry\_secs**

The unsent data gram retry interval is the maximum time, in seconds, that Communications Server waits for an acknowledgement after sending expedited data on a TCP connection, before sending the data as an out-ofband (OOB) datagram.

When expedited data is sent over TCP/IP, this interval is used to help improve the delivery of expedited data in congested situations. In SNA, some control messages are sent as expedited data (for example, messages requesting the right to send data or messages taking down a session). Expedited data is not subject to congestion control and can move ahead of normal, nonexpedited data. To assure delivery, AnyNet SNA over TCP/IP might send expedited data as normal data and as an OOB datagram.

Specify a value between 1 and 65535 seconds.

Default: 3

If you are unsure about what value to enter, use the default.

#### **inactivity\_timer\_secs**

The remote node inactivity poll interval is the number of seconds of inactivity allowed between two partner nodes before LU6.2 over TCP/IP tries to determine whether the partner node is still active.

Type a value between 1 and 65535 seconds.

Default: 30

Setting the interval below 10 seconds might seriously affect system performance.

To calculate how long it takes before an inactive partner is detected:

- 1. Multiply the value of the **unsent datagram retry interval** by 5.
- 2. Add the remote node inactivity poll interval value.

The resulting value is the number of seconds it takes to detect an inactive partner.

If you are unsure about what value to enter, use the default.

**connwait\_secs** The connection waittime limit is the maximum time, in seconds, that LU6.2 over TCP/IP waits to receive a multiprotocol transport network (MPTN) connection or connection response packet after the TCP connection is established. This limit prevents the connecting node from waiting too long for a session partner to send a packet.

Specify a value between 1 and 65535 seconds.

Default: 30

If you are unsure about what value to enter, use the default.

#### **domain\_name\_suffix**

The SNA domain name suffix is used when a domain name is created from the fully-qualified partner LU name.

The SNA domain name suffix is a user-defined domain name suffix created using the hierarchical-naming format recognized by TCP/IP. For example, SNA.IBM.COM is an SNA domain name suffix.

Consult your network administrator to obtain an SNA doman name suffix. The suffix consists of strings concatenated with periods. Each string must be less than or equal to 63 characters, with the total length of less than or equal to 237 characters.

Valid characters for each string are:

The first character must be an alphabetic character (A-Z, a-z).

The last character must be an alphanumeric character (A-Z, a-z, 0-9).

The remaining characters can be alphanumeric characters (A-Z, a-z, 0-9) or the special character (-).

Default: SNA.IBM.COM

### **Returned Parameters**

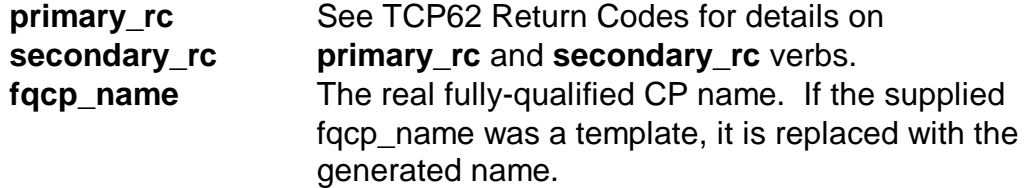

# **STOP\_TN62**

The **STOP\_TN62** verb stops the Communications Server node. Any communications that are in progress will end.

### **VCB Structure**

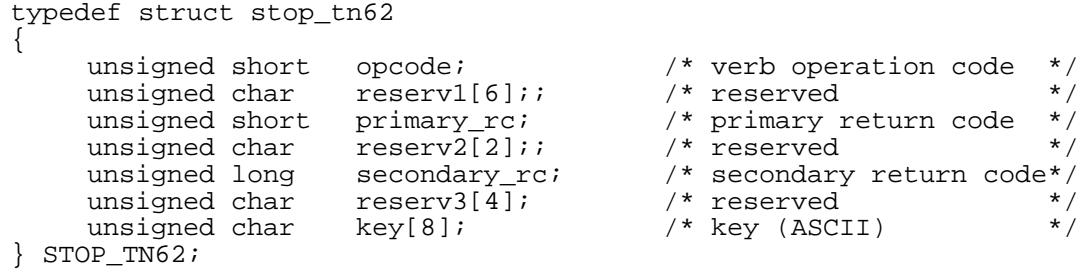

# **Supplied Parameters**

The application supplies the following parameters:

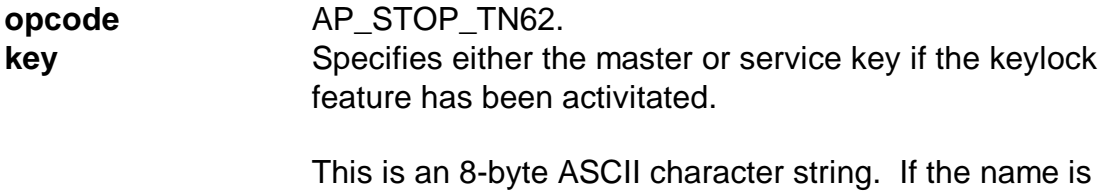

less than 8 bytes, it must be padded on the right with ASCII blanks.

### **Returned Parameters**

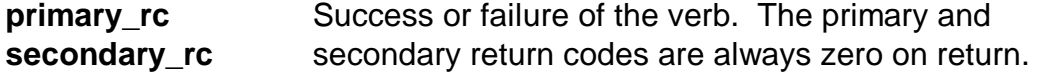

# **DEFINE\_LOCAL\_LU\_TN62**

TCP62 extends the **DEFINE\_LOCAL\_LU** verb to allow definitions of LU names that are generated dynamically, based on a supplied template, mask, and the local IP address.

### **VCB Structure**

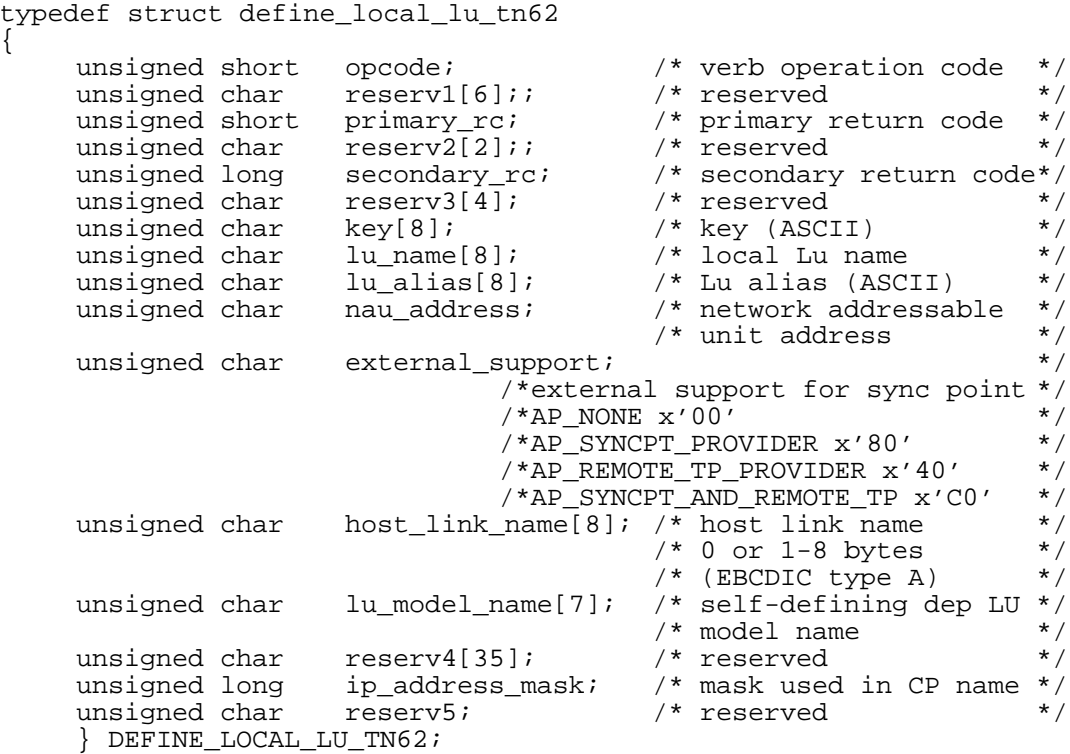

# **Supplied Parameters**

The application supplies the following parameters:

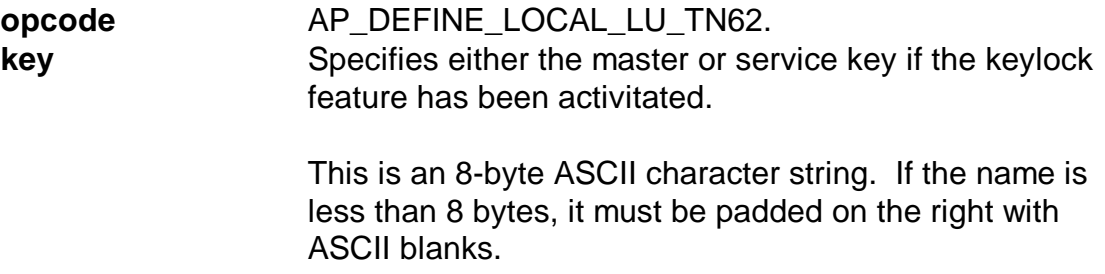

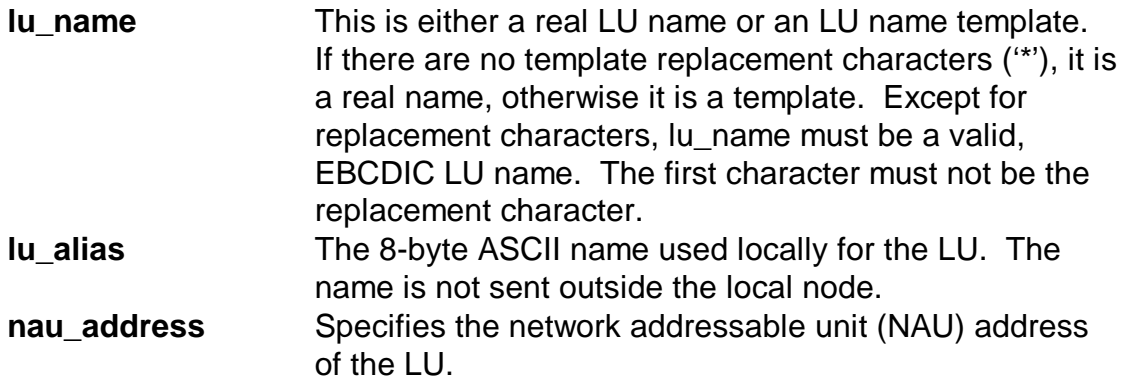

You can specify a value from 0 to 254, where:

- **0** Specifies that the NAU address is not used, and the LU is an independent LU. Sessions among APPN end nodes and network nodes must use independent Lus. An LU type 6.2 is the only type of SNA LU that supports independent sessions. An independent session does not depend on an SSCP (that is, the LU can send a BIND directly without the help of an SSCP).
- **1-254** Specifies the NAU address of the LU, and that the LU is a dependent LU for sessions to a subarea node. If your network contains a subarea that does not support an independent session from a peripheral node, you will be restricted to a single dependent session between your APPC LU and that subarea. In this case, the LU will need to be assigned a unique NAU address.

An LU's NAU address is the address used by a subarea node for an LU dependent session. A dependent session is a session that depends on an SSCP to initiate it (that is, an optional INIT\_SELF request that flows on the LU to SSCP session, the SSCP sends a CINIT request to a subarea LU, and the subarea LU sends the BIND).

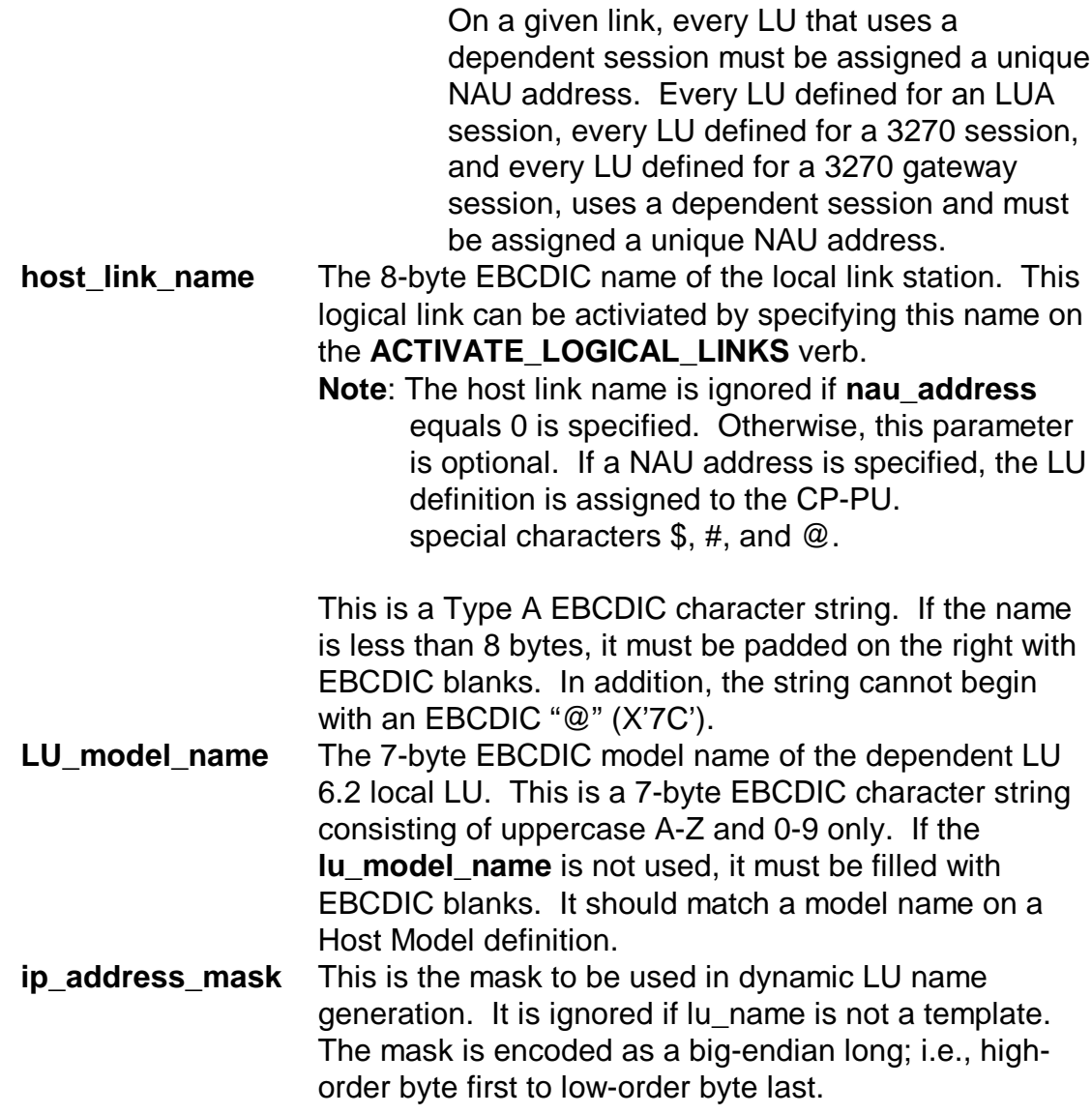

# **Returned Parameters**

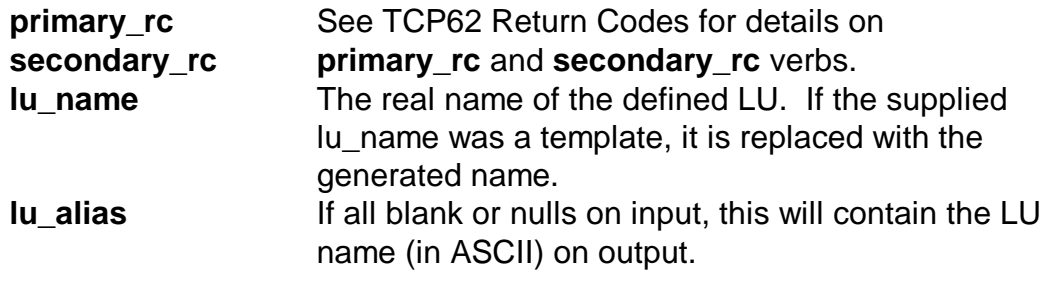

# **DEFINE\_PARTNER\_LU\_TN62**

TCP62 extends the **DEFINE\_PARTNER\_LU** verb to allow the definition of LU names that are generated dynamically, based on a supplied template, mask, and IP address. The verb is extended by using a new overlay structure. The DEFINE\_PARTNER\_LU\_TN62\_OVERLAY is specified after all the alt\_alias\_overlay structures (if any) in the DEFINE\_PARTNER\_LU VCB.

The opcode field in the DEFINE\_PARTNER\_LU VCB must be set to AP\_DEFINE\_PARTNER-LU\_TN62 before invoking the TCP62 API. For a description of a **DEFINE\_PARTNER\_LU** verb, see Communications Server for OS/2 Warp: System Management Programming Reference.

### **OVERLAY Structure**

```
typedef struct define_partner_lu_tn62_overlay
{
     unsigned long ip_address_mask; /* mask used in dynamic */<br>/* name qeneration */
                                             /* name generation */
     unsigned long partner_ip_addr; /* IP address of the */<br>
/* partner LU */
                                               /* partner LU */
     unsigned char partner hostname[220];
                                              /* host name of the */<br>/* partner LU */
                                              /* partner LU */
} DEFINE_PARTNER_LU_TN62_OVERLAY;
```
### **Supplied Parameters**

The application supplies the following parameters:

**opcode** AP\_DEFINE\_PARTNER\_LU\_TN62. **fq\_partner\_lu\_name**

> This is either a real fully-qualified partner LU name or a template for a fully-qualified partner LU name. If there are no template replacement characters ('\*'), it is a real name, otherwise it is a template. The net ID must not contain any template replacement characters. Note that the replacement character is '\*' instead of '.' to avoid confusion with the '.' separating the net ID and partner LU name.

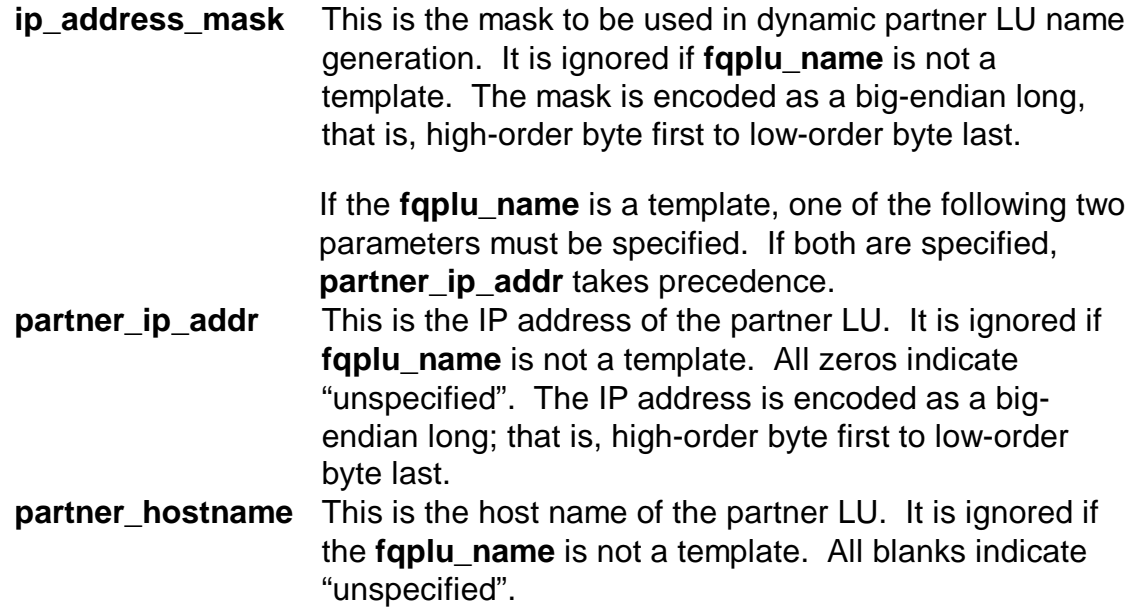

# **Returned Parameters**

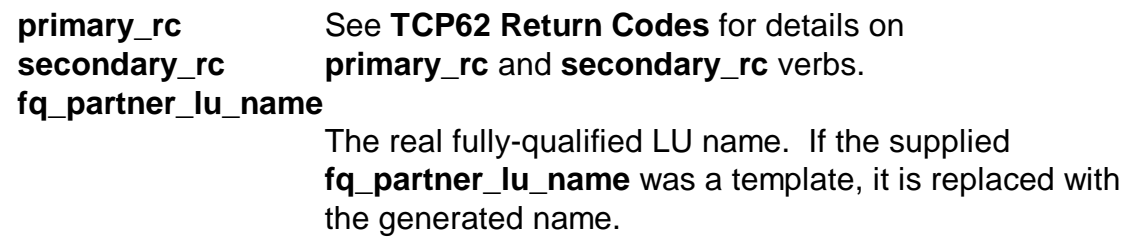

# **TCP62 Return Codes**

The following section summarizes the unique TCP62 return codes. Note, DEFINE\_LOCAL\_LU\_TN62 and DEFINE\_PARTNER\_LU\_TN62 may also have return codes that are described in Communications Server for OS/2 Warp: System Management Programming Reference. Each subsection heading lists both the primary and secondary return codes in parenthesis (primary\_rc, secondary\_rc), using defined symbols located in **tn62api.h** or **appcdef.h**.

### (TN62\_ERROR, TN62\_NODE\_RUNNING\_NO\_ANYNET)

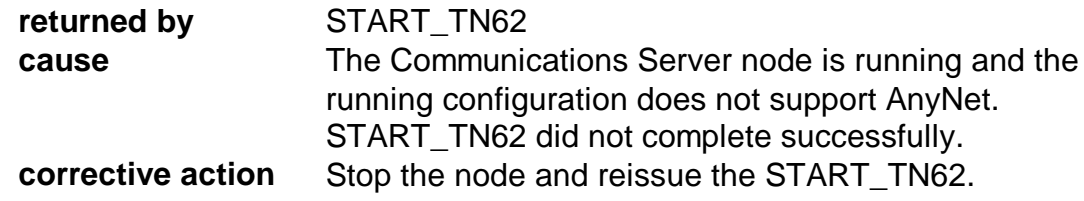

### (TN62\_ERROR, TN62\_CONFIGURATION\_FILE\_ERROR)

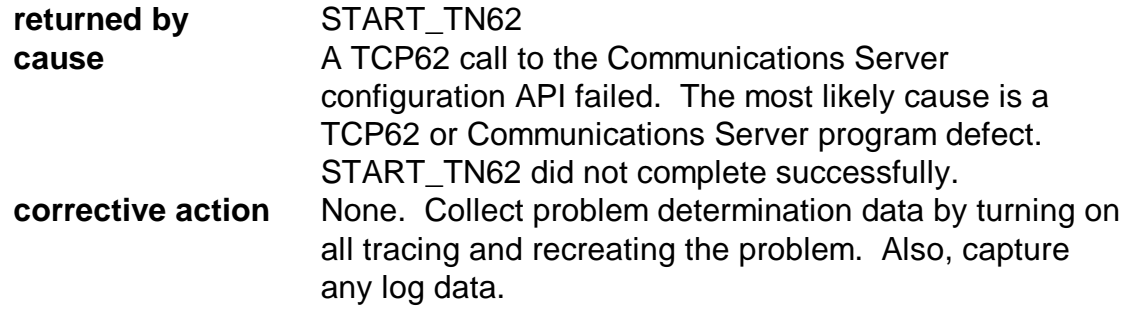

# (TN62\_ERROR, TN62\_NODE\_NOT\_STARTED)

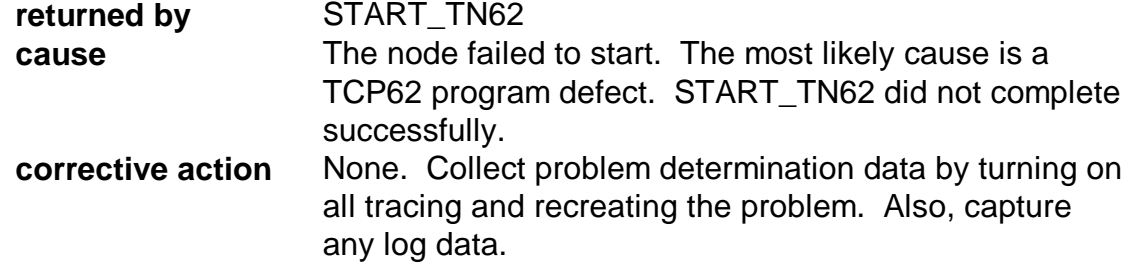

# (TN62\_ERROR, TN62\_NODE\_START\_INCOMPLETE)

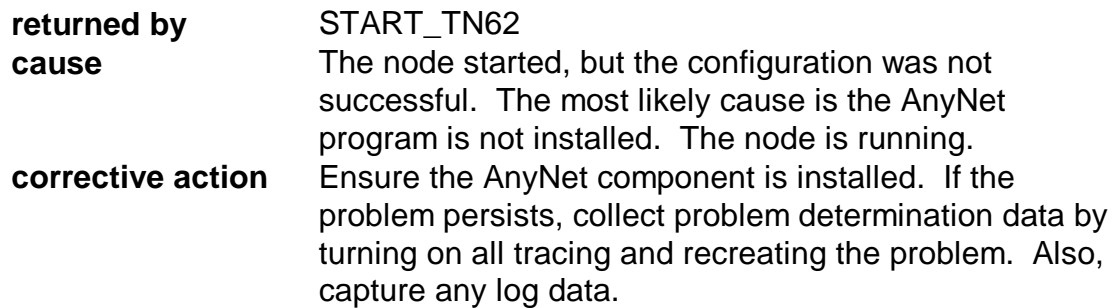

# (AP\_OK, TN62\_PARAMETERS\_NOT\_USED)

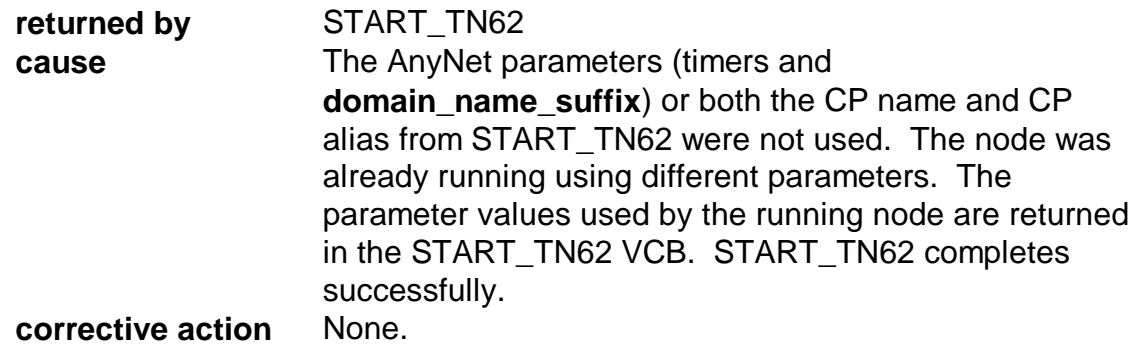

# (TN62\_ERROR, TN62\_NAME\_GENERATION\_ERROR)

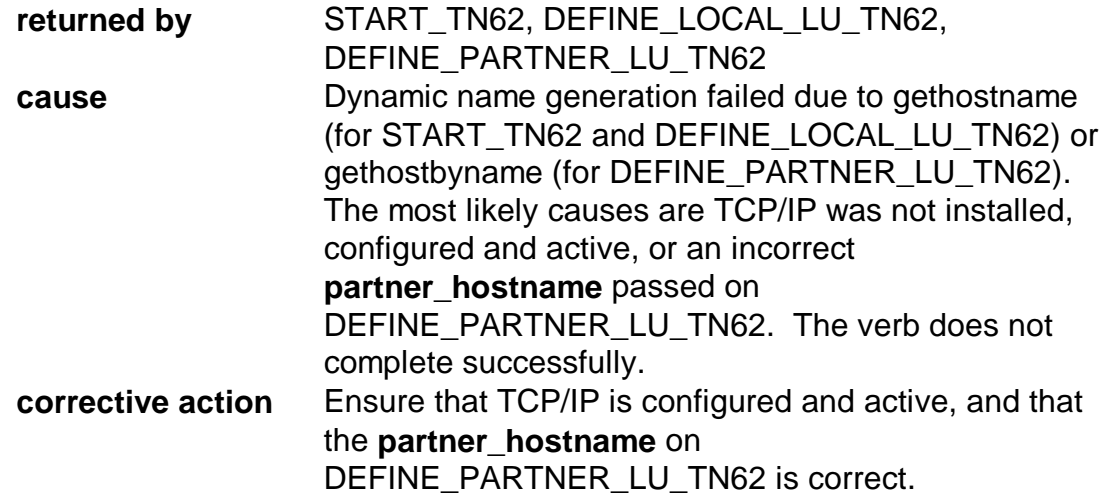

# (AP\_PARAMETER\_CHECK, INVALID\_CP\_NAME)

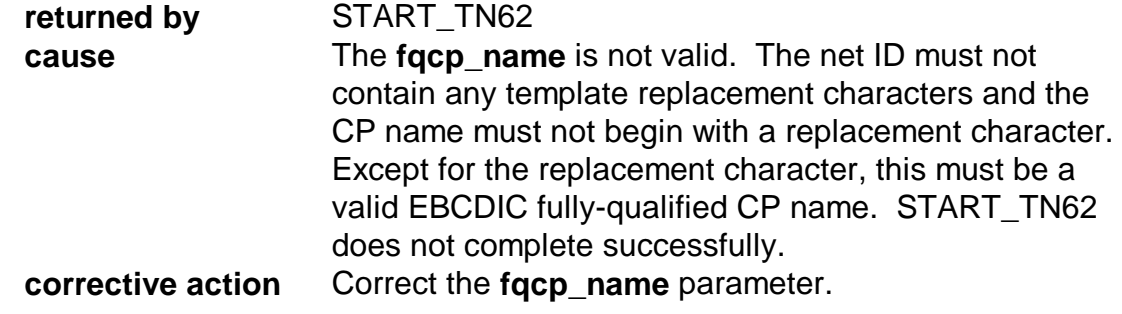

# (AP\_PARAMETER\_CHECK, INVALID\_LU\_NAME)

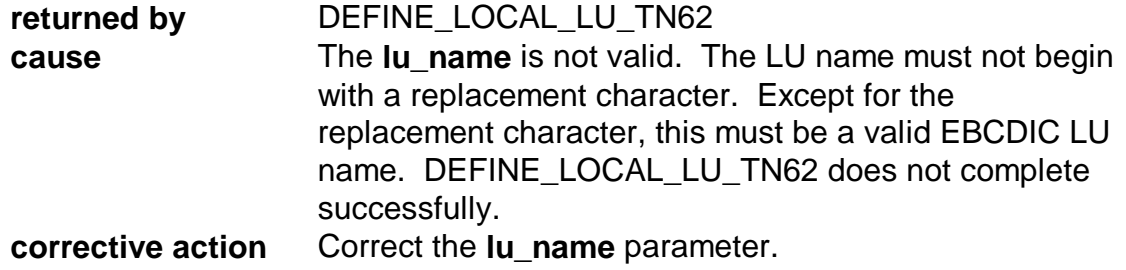

# (AP\_PARAMETER\_CHECK, INVALID\_FQ\_LU\_NAME)

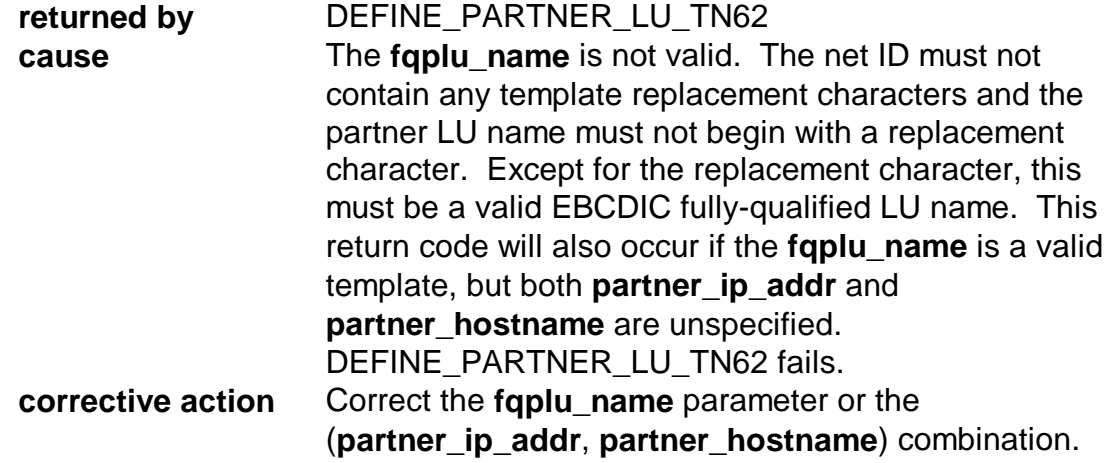